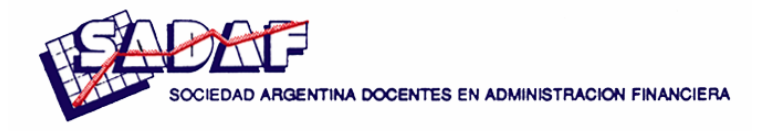

# **ANÁLISIS DE INVERSIÓN, LA INFLACIÓN Y EL TRATAMIENTO DE LOS PRECIOS RELATIVOS**

# **Juan Carlos Alonso**

*Universidad de Buenos Aires – Universidad Argentina J.F.Kennedy* 

# **Jorge Antonio Lucero**

*Universidad de Buenos Aires* 

*SUMARIO: 1. Metodología de análisis de inversiones; 2. Concepto de certeza, riesgo e incertidumbre; 3. Formulación en condiciones de certeza e incertidumbre; 4. La inflación; 5. La variación de precios relativos; 6. Tratamiento del problema; 7. La moneda de la proyección. Ejemplo de proyección en moneda constante corriente y de base; 8. Modalidades de proyectar los valores futuros esperados; 9. Nuestra propuesta de evaluación de un proyecto de inversión sin financiamiento; 10. Financiamiento: la tasa de interés ó el costo de financiamiento; 11.La tasa de interés real, la tasa plena y la ecuación de Fisher; 12. Nuestra propuesta de evaluación de un proyecto de inversión sin financiamiento; 13. Conclusiones.* 

Para comentarios: jalonso5@consejo.org.ar jlucero@fibertel.com.ar

# **Introducción**

El análisis de inversiones es una tarea cotidiana que debe asumir el empresario, o ejecutivo encargado del manejo de una organización, pero no por ello ésta deja de ser compleja, tanto por las variables a considerar como por el dinamismo en el que se desenvuelve. El decididor se enfrenta a un ambiente inestable, cambiante, es decir complejo, sobre el que puede asumir un rol activo o pasivo.

Este trabajo trata de contribuir a afrontar parte de esa complejidad, la variación en los precios que asumen las distintas variables que integran la inversión. Apuntamos a la variación de los precios relativos, que se da tanto en ambientes con alto nivel de inflación como con bajo nivel de la misma. Proponemos una metodología que, si bien ya ha sido tratada en algunas publicaciones realizadas por los suscriptos y otros autores que mencionamos en la bibliografía, entendemos que aún tiene aristas que merecen ser analizadas. En ese sentido, presentamos algunas consideraciones resultantes de la experiencia alcanzada en nuestra práctica profesional y académica, en la formulación y evaluación de proyectos durante las crisis inflacionarias de 1989 y 2002.

No obstante, nos llama la atención que la metodología propuesta, en particular el tratamiento de los precios relativos, ha sido ignorada por autores reconocidos y que son fuente bibliográfica

en estudios universitarios de grado y posgrado. Ello nos lleva a efectuar esta presentación en aras de comunicar la propuesta.

# **1. Metodología de análisis de inversiones**

Alieto Guadagni<sup>1</sup> expresó que la evaluación privada reconoce dos enfoques alternativos, a saber:

- i) Evaluación económica, y
- ii) Evaluación financiera.

En la *evaluación económica*, la tasa de rendimiento económica (TRE) sintetiza el mérito del proyecto, independientemente del financiamiento de la inversión, la propiedad del capital y las modalidades de venta de los bienes y servicios productivos.

En la *evaluación financiera*, el enfoque del proyectista debe corresponder al análisis del flujo monetario (ingresos) concomitante a los bienes y servicios producidos por el proyecto más los préstamos recibidos de terceros y del flujo monetario (egresos) en contrapartida por los bienes, servicios y factores de producción utilizados en la construcción y operación del proyecto más los pagos de servicios financieros (amortización más intereses) de los préstamos obtenidos.

De manera que la tasa de rendimiento financiera (TRF) sintetiza el mérito del proyecto que corresponde a la rentabilidad privada de aquella fracción del capital total invertido en el proyecto que ha sido aportado directamente por la empresa o agencia ejecutora del mismo.

Por otro lado, Matossian y Rodríguez<sup>2</sup> indicaron que los pasos a seguir correctamente la inflación en un presupuesto financiero son:

- 1) Hacer un presupuesto en moneda constante (a precios del momento en que se presupuesta).
- 2) Estimar la inflación durante el período cubierto por el presupuesto.
- 3) Estimar los precios futuros de los bienes que más influyen sobre el presupuesto, teniendo en cuenta la inflación y la posibilidad de cambios en los precios relativos.
- 4) Hacer el presupuesto en moneda corriente (a precios futuros).
- 5) Estimar la tasa de interés, teniendo en cuenta la inflación.
- 6) Introducir al presupuesto en moneda corriente las financiaciones necesarias, teniendo en cuenta las deudas, su repago y el recupero de los créditos y colocaciones existentes.
- 7) Hacer el presupuesto en moneda de base (a precios futuros, pero expresados en moneda del momento en que se presupuesta).

En el mismo sentido, Juan C. Alonso<sup>3</sup>, en el séptimo paso, recomienda utilizar como tasa de actualización "el que interesa a la empresa", mencionando que cuando las dificultades o el costo de elaboración lo justifica, se puede utilizar una metodología simplificada de análisis, considerando "lo que va a variar distinto" que la inflación. Además al ser más fácil, en general, anticipar cambios en los precios relativos que en la tasa global de inflación, se sugiere trabajar con aquellos para analizar la sensibilidad de las distintas variables, en particular los insumos principales.

Es sobre estos lineamientos metodológicos que hemos desarrollado el presente escrito.

<sup>&</sup>lt;sup>1</sup> Guadagni Alieto A., Evaluación económica y evaluación financiera de proyectos de inversión, 1976, págs. 34 y 35.

<sup>&</sup>lt;sup>2</sup> Matossian, Pablo y Rodríguez, Eduardo, El presupuesto y su gestión, 1981, pág. 30.

<sup>3</sup> Alonso, Juan Carlos; Decisiones de inversión y la inflación en la empresa privada, 1989, Capítulo 15, pág.3.

# **2. Concepto de certeza, riesgo e incertidumbre**

Los criterios de decisión muestran el modo de utilizar la información, para seleccionar la acción, sobre la base de un análisis racional y sistemático.

Ahora bien, los criterios de decisión a aplicar serán distintos según el nivel de información disponible acerca de los elementos del problema decisional.

Se le adjudica a Frank H. Knight (1885-1972) haber hecho la distinción entre riesgo e incertidumbre<sup>4</sup>. Este economista consideraba el riesgo como cuantitativamente mensurable, mientras que a la incertidumbre la consideraba un valor no objetivamente mensurable.

En este ensayo hacemos una mayor apertura considerando el nivel de información definiendo distintas situaciones de decisión o ambientes:

- a) de certeza,
- b) de riesgo,
- c) de incertidumbre parcial, y
- d) de incertidumbre total,

Los cuales se pueden definir de la forma siguiente:

En *ambiente de certeza* la información es perfecta en el sentido de que sabemos cual es el estado de la naturaleza que se va a realiza, y a cada alternativa corresponde pues, un solo resultado posible.

En *ambiente de riesgo* la información ya es imperfecta. Existen varios estados posibles que podemos identificar, aunque no sepamos cual se va a presentar, pero podemos calcular las probabilidades objetivas de ocurrencia de cada estado.

En *ambiente de incertidumbre parcial* existen varios estados posibles que también conocemos, pero la información disponible no es suficiente para calcular probabilidades objetivas, aunque si subjetivas.

En *ambiente de incertidumbre total* la información acerca del problema decisional no nos permite ni siquiera calcular las probabilidades subjetivas de ocurrencia de los distintos estados<sup>5</sup>.

Con relación a una situación de baja variación de precios relativos, estamos en un ambiente de incertidumbre parcial. En cambio en condiciones de alto nivel inflacionario, estamos en condiciones de incertidumbre total. Este último tipo de condiciones corresponde a los casos de Argentina mediados de 1989 y Febrero-Marzo 1990, y a la crisis de fines de 2001, donde las estimaciones cambiaban día a día. En estos casos se torna muy complicado calcular el comportamiento futuro, pero no imposible.

### **3. Formulación de inversiones en condiciones de incertidumbre**

En el presente escrito, consideramos el riesgo de un proyecto como la variabilidad de los flujos de caja reales respecto de los estimados. Mientras mas grande sea esta variabilidad, mayor es el riesgo del proyecto. De esta forma, el riesgo se manifiesta en la variabilidad de los rendimientos del proyecto, puesto que se calculan sobre la proyección de los flujos de caja.

Como ya se indicó, el riesgo define una situación donde la información es de naturaleza aleatoria, en que se asocia una estrategia a un conjunto de resultados posibles, cada uno de los cuales tiene asignada una probabilidad. La incertidumbre caracteriza a una situación donde los posibles resultados de una estrategia no son conocidos y, en consecuencia, sus probabilidades de ocurrencia no son cuantificables o tienen el carácter de probabilidades subjetivas. La incertidumbre, por lo tanto, puede ser una característica de información incompleta, de exceso de datos, o de información inexacta, sesgada o falsa.

<sup>&</sup>lt;sup>4</sup> Knight, Frank H., Risk, uncertainty and profit in economic theory, 1921.

<sup>5</sup> Menguzzato, Martina y Renau , Juan J., La dirección estratégica de la empresa, un enfoque innovador, 1995.

La incertidumbre de un proyecto crece en función del tiempo. EI desarrollo del medio condicionara la ocurrencia de los hechos estimados en su formulación. La sola mención de las variables principales incluidas en la preparación de los flujos de caja deja de manifiesto el origen de la incertidumbre: el precio y calidad de las materias primas; el nivel tecnológico de producción; las escalas de remuneraciones; la evolución de los mercados; la solvencia de los proveedores; las variaciones de la demanda, tanto en cantidad, calidad como en precio; las políticas del gobierno respecto del comercio exterior (sustitución de importaciones, liberalización del comercio exterior); la productividad real de la operación, etcétera.

Una diferencia menos estricta entre riesgo e incertidumbre identifica al riesgo como la dispersión de la distribución de probabilidades del elemento en estudio o los resultados calculados, mientras que la incertidumbre es el grado de falta de confianza respecto a que la distribución de probabilidades estimadas sea la correcta<sup>6</sup>.

### **4. La inflación**

La inflación es un proceso en el cual el nivel de precios aumenta de manera general y persistente.

- Aumento generalizado de los precios: El salto por única vez en el nivel general de precios no es inflación, ya que para ello se requiere que sea un proceso en curso. Tampoco el cambio de un precio significa que necesariamente haya inflación, ya que puede haber cambios de precios relativos y no haber inflación. Por ejemplo, si el precio de un bien aumenta a \$5 y todos los otros precios nominales disminuyen ligeramente de tal forma que el nivel general de precios permanece constante, entonces no hay inflación. Obsérvese que lo que ocurrió fue un aumento en el precio relativo de ese bien. Ahora, si el precio de ese bien y de todos los demás bienes de la economía, aumentan en un porcentaje similar, entonces hay inflación<sup>7</sup>.
- Aumento persistente de los precios: Si el nivel de precios sube de manera persistente, entonces la gente necesita cada vez más dinero para realizar sus transacciones económicas. Durante este proceso, las empresas deben, en términos nominales, pagar más en salarios y en otro tipo de remuneraciones a los propietarios de los recursos productivos. Debido a que los precios suben, los consumidores deben disponer más dinero consigo cuando van de compras. Sin embargo, durante un proceso inflacionario, aunque la gente tenga más dinero disponible el valor del dinero se hace cada vez más pequeño.

La inflación es un problema serio. Por ello, impedirla es la principal tarea de la política monetaria y de las acciones a tomar por los bancos centrales.

Se considera que la inflación básicamente puede originarse por:

- a) un incremento en la demanda
- b) un incremento de los costos

 $\overline{a}$ 

La *inflación de demanda* puede surgir de cualquiera de los factores que aumentan la oferta agregada, que son: Aumentos de la oferta monetaria, Aumento del gasto público y/o aumento de las exportaciones

La *inflación de costos* tiene como fuentes principales: Un aumento en los salarios nominales y/o un aumento en los precios nominales de los insumos

En síntesis, la inflación consiste en un proceso generalizado de incremento en el precio de los bienes, lo que lleva a una variación constante en el valor relativo de la unidad monetaria, y

<sup>6</sup> Sapag Chain Nassir; Evaluación de proyectos de inversión en la empresa, 2001.

<sup>7</sup> Parkin, Michael, Macroeconomía. Versión para Latinoamérica, 1999.

como toda proyección debe estar expresada en valores monetarios, una situación de estas características provocará un ajuste constante de los valores previstos.

### **5. La variación de precios relativos**

Hace unos años ya se decía que "en Argentina es imposible anticipar con certeza la tasa futura de inflación"<sup>8</sup>. A pesar de políticas económicas diferentes, la tasa de inflación siempre se manifestó con mayor o menor intensidad y a la fecha de este escrito esa expresión se mantiene vigente.

*"Los frecuentes cambios políticos e institucionales, la complejidad de su economía semiindustrializada, los desequilibrios y rigideces sectoriales sugieren solo un modelo desagregado y comprensivo de la economía puede brindar predicciones para el futuro y explicaciones del pasado razonablemente acertadas.* 

*Resulta obvio que tal modelo no está al alcance del común de los evaluadores de proyectos".* 

Los métodos para evaluar una inversión en un contexto inflacionario, pueden pasar por ignorar la tasa de inflación (obviamente errónea), suponer que los precios de todos los bienes y servicios aumentan a una misma tasa (cosa muy difícil de ocurrir) o considerando la diferentes velocidades de los precios de bienes y servicios. Esto último da lugar a la diferente variación de los precios relativos, es decir los precios de unos bienes o servicios en términos de los otros.

En un caso límite en el cual los precios de todos los bienes y servicios aumentan a la misma tasa, existe una perfecta equivalencia entre valuar un proyecto de inversión a precios corrientes (incluyendo la inflación) para cotejar su rendimiento con el costo de capital, expresado como tasa de interés aparente, que valuar dicho proyecto a precios constantes y cotejar su rendimiento con el costo de capital, expresado como tasa de interés real.

En la práctica lo que sucede, es que **hay variación de los precios relativos, más aún, en un contexto inflacionario se suelen exacerbar dichas variaciones**.

Es por ello que se refuerza la necesidad de efectuar presupuestación considerando el efecto inflacionario y las variaciones de precios relativos consecuentes.

Esto conlleva a reconocer que no se mantendrá en términos relativos la misma:

- a) Estructura de precios inicial, ante la diferente evolución esperada de los componentes de costo (materia prima, mano de obra directa y los gastos indirectos de fabricación), ni
- b) Los costos financieros, ya que no serán los mismos costos a lo largo de la vida del proyecto, si se obtiene financiamiento en moneda extranjera, con costos totales variables (que suelen incluir gastos en las cuotas) o créditos indexados.

Lo que sí podemos mencionar es que por existir mayor regularidad, suele ser algo más fácil predecir la oscilación de los precios relativos de un bien y/o servicio, que la tasa global de inflación

Este último concepto es el que nos llevará al diferente tratamiento de los precios relativos en nuestro trabajo.

### **6. Tratamiento del problema**

 $\overline{a}$ 

El problema debe ser abordado considerando las variaciones en los precios relativos que presentan las distintas variables de la proyección. Como expresamos en el punto anterior, la simplificación considerando que no va a haber variación en los precios relativos conduce a flujos de fondos erróneos y por consiguiente se tomaran decisiones equivocadas. Esto no quiere decir que

<sup>8</sup> De Pablo, Juan Carlos, Evaluación de proyectos e inflación, 1976.

si se consideran las variaciones mencionadas las decisiones serán necesariamente las acertadas, pero si se pretende tomar decisiones racionales y sistemáticas, no se puede prescindir de su consideración.

# **7. La moneda de la proyección**

Un tema muy importante para tener en cuenta en la confección de los flujos de fondos es que valor asignar a las distintas variables que lo componen.

No es necesario que se de un nivel inflacionario para que sea necesario determinar el comportamiento de los precios futuros. Aún en épocas de estabilidad de precios (caso Argentina durante la década del 90)

Cuando el índice de inflación da un valor cercano a cero, está indicando que en promedio los precios no varían. A nivel de valores agregados es así, pero a nivel de bienes individuales, no ocurre lo mismo, algunos suben, otros bajan y los demás quedan estables, lo que da variación promedio cero. Lo que se modifican son los precios relativos, y esto debe ser considerado en las proyecciones futuras. Se debe tratar de determinar como variaran los precios relativos. Lo que si podemos aseverar con cierto grado de certeza es que la relación entre precios no se mantendrá en el tiempo, pude ser viable en el corto plazo, pero no en el largo plazo, y el proyecto de inversión comprenden periodos que van mas allá del corto plazo.

Existen dos maneras de valuar el proyecto:

- 1) En moneda nacional. En moneda de curso legal del país donde confeccione la proyección.
- 2) En divisa, generalmente dólares. Supone que por ser una moneda fuerte, no sufre pérdida de poder adquisitivo. Esta suposición la consideramos incorrecta, basta ver los índices de precios mayoristas de los Estados Unidos, que se toma como indicador de la inflación internacional.

Cualquiera sea el método que utilice, el 1) ó el 2), a su vez la valuación de las partidas las puede realizar siguiendo alguno de los pasos que se detallan a continuación:

**a) En moneda constante.** Al elaborar un presupuesto en moneda constante, se parte del supuesto de que aún en el caso de existir variación en los precios la relación entre precios de venta, costo de materia prima, gastos, etc., se va a mantener constante, por lo cual se desestima la variación estimada en los precios y se valúan las partidas a sus valores del momento de realizar la proyección (por ejemplo, si el precio de venta de un determinado articulo es hoy de \$ 5, aún suponiendo que la inflación evolucionará a un nivel del 1 % mensual el valor asignado para todos los meses, será siempre de \$ 5).

La única variación que se apreciara en este rubro será solo en cantidades físicas de bienes y/o servicios, ya que por precio no habrá variación alguna.

Tomemos un sencillo ejemplo, analizando un cuadro de resultados:

Venta 100.000 unidades a \$ 5 Costo variable \$2 Costos fijos \$ 150.000

Armando el cuadro de resultados para un mes futuro, tendremos las cifras del cuadro 1.

El resultado obtenido no es útil para la toma de decisiones, porque se parte de una situación irreal, al suponer que la relación de precios relativos de los distintos bienes se mantendrá constante a los largo del horizonte de planeamiento, y esto no ocurre en la práctica, aún en el caso de inflación cero, ya que los valores de los bienes se modifican, tanto en suba, como en baja.

| <b>CONCEPTO</b>              | <b>IMPORTE</b> |  |
|------------------------------|----------------|--|
| <b>VENTAS</b>                | 500.000        |  |
| <b>COSTO VARIABLE</b>        | 200,000        |  |
| <b>CONTRIBUCION MARGINAL</b> | 300,000        |  |
| <b>GASTOS FIJOS</b>          | 150,000        |  |
| RESULTADO ANTES DE IMPUESTOS | 150,000        |  |

*Cuadro 1* 

Lo que nos dice este resultado obtenido es que tendremos a este nivel de actividad, una ganancia antes de impuestos de \$ 150.000 a valores de hoy, y eso es absolutamente falso. Debemos hacer notar que, a pesar del inconveniente presentado, su aplicación esta muy difundida.

**b) En moneda corriente.** Al elaborar un presupuesto con éste método de valuación, se considera la variación de los precios estimados que, en este momento, se consideran para el horizonte de planeamiento.

Se establece el comportamiento de los precios para cada variable integrante del proyecto, según algunos de los métodos que se desarrollan mas adelante. Y luego se elabora el coeficiente de ajuste para expresar los valores de las variables que están expresados en moneda del momento cero, por los valores expresados en moneda de cada uno de los momentos del proyecto.

A modo de ejemplo tomaremos los que se muestran en el cuadro 2.

| VARIABLE        | PERIODO 1 |  |  |
|-----------------|-----------|--|--|
| LP.M.           | 1.2500    |  |  |
| Precio de venta | 1.5000    |  |  |
| Costo variable  | 1.7500    |  |  |
| Costos fijos    | 1.2500    |  |  |

*Cuadro 2* 

Tomaremos el primer período para utilizarlo en el ejemplo que venimos desarrollando. El cuadro de resultado a moneda corriente se muestra en el cuadro 3.

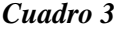

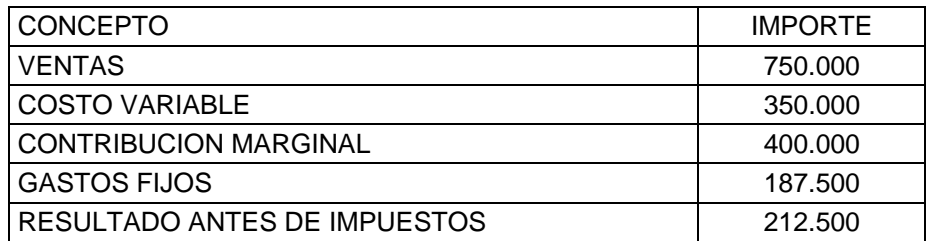

Los valores surgen de las siguientes operaciones aritméticas

Ventas 500.000 x 1. 50 = 750.000 Costo variable 200.000 x 1.75 = 350.000 Costos fijos 150.000 x 1.25

*Análisis del resultado obtenido*: El resultado dice que en el periodo uno la empresa ganara \$ 212.500, en moneda de ese momento

Una pregunta que debemos hacernos: ¿Es útil este valor para la toma de decisiones? Pues no, porque esos \$212.500 son moneda del momento 1 que tienen otro poder adquisitivo, que no puedo cuantificar cuánto es hoy ¿Tienen más valor los \$ 212.500 del momento 1 que los 150.000 de hoy?

Con los datos disponibles no lo podemos intuir. Entonces no podemos utilizar la proyección a moneda corriente para la toma de decisiones. Debemos aplicar otro procedimiento que nos permita obtener resultados confiables, tal como expresan Matossian y Rodríguez<sup>9</sup>, se debe valorizar a moneda de base.

**c) En moneda de base.** ¿En qué consiste en método de valuación conocido como moneda de base, o mejor dicho moneda del momento base de la proyección?

Tomemos el cuadro de resultados a moneda corriente y analicemos sus valores, son importes expresados en moneda del momento 1. Dichos valores tienen una inflación incorporada del 25%, lo que debemos hacer es detraer de esos valores la inflación incluida y esto se logra actualizándolos.

Actualizar es traer un valor futuro a hoy, es retirarle la variación que contiene este valor futuro, en este caso tiene una determinada inflación y se le debe retirar. ¿Cómo? Aplicando el método matemático de actualización.

El cuadro de resultados proyectado a moneda de base se muestra en el cuadro 4.

| <b>CONCEPTO</b>              | <b>IMPORTE</b> |
|------------------------------|----------------|
| <b>VENTAS</b>                | 600.000        |
| <b>COSTO VARIABLE</b>        | 280,000        |
| <b>CONTRIBUCIÓN MARGINAL</b> | 320,000        |
| <b>GASTOS FIJOS</b>          | 150.000        |
| RESULTADO ANTES DE IMPUESTOS | 170,000        |

*Cuadro 4* 

Los valores surgen de las siguientes operaciones aritméticas:

Ventas  $750.000 \div 1.25 = 600.000$ Costo variable 350.000 ÷1.25 = 280.000 Costos fijos 187.500 ÷ 1.25 = 150.000

*Análisis del resultado obtenido*: El valor de \$ 170.000 indica lo que ganará la empresa en el momento 1 valuado al momento 0, teniendo en cuenta la variación en los precios relativos,

El resultado final nos dice que, por lo que hoy obtendría una utilidad de \$200.000 en el periodo 1, obtendré una ganancia menor, debido a un aumento en los costos variables que no se ven trasladados en el precio de venta, ya que en términos reales su contribución marginal disminuye, pasando del 60 % al 53,33%.

Aún en el caso de que la inflación esperada tuviere valores cercanos a cero, igual deberá aplicarse este método. Consideraremos el mismo ejemplo pero con una variación de precios mucho menor (cuadro 5).

<sup>9</sup> Matossian, Pablo y Rodríguez,Eduardo, Op. Cit., 1981, pág. 30.

| <b>CONCEPTO</b>              | <b>IMPORTE</b><br>Moneda | coeficiente<br>de ajuste | <b>IMPORTE</b><br>Moneda | <b>IMPORTE</b><br>de Base |
|------------------------------|--------------------------|--------------------------|--------------------------|---------------------------|
|                              | Constante                |                          | Corriente                | Corriente                 |
| <b>VENTAS</b>                | 500.000                  | 1,04                     | 520.000                  | 495.238                   |
| COSTO VARIABLE               | 200.000                  | 1,06                     | 212.000                  | 201.905                   |
| <b>CONTRIBUCION MARGINAL</b> | 300.000                  |                          | 308.000                  | 293.333                   |
| <b>GASTOS FIJOS</b>          | 150.000                  | 1,05                     | 157.500                  | 150.000                   |
| RESULTADO ANTES DE IMPUESTOS | 150.000                  |                          | 150.500                  | 143.333                   |
| Coeficiente IPIM             |                          | 1,05                     |                          |                           |
| Margen de contribución       | 60,00%                   |                          | 59,23%                   | 59,23%                    |

*Cuadro 5* 

En este sencillo ejemplo se aprecia que aún con niveles bajos de inflación, la necesidad de contar con valores que expresen las variaciones en los precios relativos determina la necesidad de aplicar esta metodología de valuación.

# **8. Modalidad para proyectar los valores futuros esperados en condiciones de variación de precios relativos**

Podemos utilizar dos métodos para estimar los valores que adoptarán las variables en el horizonte planificado

### **8.1 Estimación de los precios relativos**

El procedimiento, consiste en estimar los precios relativos que tomará cada variable a lo largo de la vida del proyecto.

Los pasos son los siguientes. Primero se determina la variable referencia, siendo la más comúnmente utilizada el índice de precios mayoristas (IPIM). Como esta variable es la referente, se establece como número índice 100 y sobre la base de dicho valor se determinan los valores de las otras variables, como se puede apreciar en el cuadro 6.

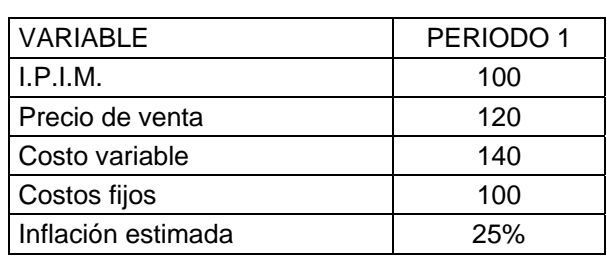

*Cuadro 6* 

Aclaraciones

- 1) Se considera un solo periodo para mejorar la interpretación.
- 2) Se suponen valores altos de variación de precios relativos, para mayor claridad del concepto que se quiere transmitir.
- 3) Se consideran también valores altos de inflación por la misma razón

¿Cómo se interpreta la matriz presentada?

a) Como la variable IPIM es la variable referencia se le asigna valor 100

- b) Precio de venta: El valor de 120 en el periodo 1 significa que el precio de venta del producto aumentará un 20 % más que la inflación acumulada esperada entre el momento 0 (momento de elaboración de la proyección) y el momento 1. El valor de 135 en el momento 2, significa que el precio de venta aumentará un 35 % más que lo que aumentará la inflación acumulada entre el momento 0 y el momento 2.
- c) Costo variable: La interpretación es igual al punto anterior El valor de 140 en el periodo 1, significa que el costo variable aumentará un 40 % más que la inflación acumulada entre el momento 0 y el momento 1. El valor de 165 en el momento 2, significa que el precio de venta aumentará un 65% más que lo que aumentará la inflación acumulada entre el momento 0 y el momento 2.
- d) Costos fijos: En este caso el valor 100 indica que los costos fijos seguirán la misma evolución que la inflación proyectada.

Una vez elaborada la tabla de precios relativos, se procede a confeccionar los coeficientes de actualización, que permitirán expresar los valores en moneda de cada uno de los momentos del proyecto.

Como se aprecia la estimación es sencilla, en su elaboración no en la determinación de los valores futuros, ya que una vez que se determine la variable referencia, que en nuestro ejemplo será el índice de precios mayoristas, podremos sobre esa base determinar los restantes.

Entendemos que una vez que hemos determinado los valores futuros esperados, su cálculo es de sencilla elaboración, pues bastará llevar a moneda de base actualizando dichos valores futuros esperados por el índice representativo de la inflación correspondiente a nuestra actividad (variable de referencia), que en nuestro ejemplo es el índice de precios mayoristas.

### **8.2 Estimación de la variación especifica de cada una de las variables involucradas**

Este procedimiento consiste en determinar como se comportara cada una de las variables en el futuro planeado, y a partir de esos valores se establecen los coeficientes de actualización.

### **9. Nuestra propuesta de evaluación de un proyecto de inversión sin financiamiento**

# **9.1 Método de estimación de la estructura de precios relativos**

En el cuadro 7 se muestra un ejemplo de aplicación, basado en la tabla de precios relativos (cuadro 6).

# *Cuadro 7 Ejemplo de aplicación*

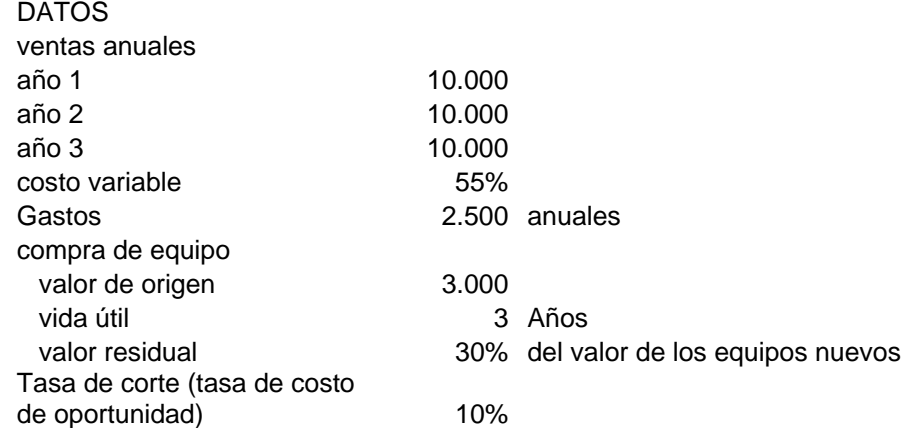

*Consideraciones sobre la solución propuesta*. Para los ejemplos desarrollados consideramos los siguientes supuestos:

- 1) La utilidad contable es igual a la utilidad impositiva, por lo tanto el cálculo del impuesto a las ganancias, surge de aplicarle al resultado antes de impuestos la alícuota correspondiente. Además no se considerará ninguna deducción.
- 2) La alícuota será el 35%, considerando que se trata de una sociedad anónima
- 3) Las amortizaciones surgirán de tomar el valor de origen y dividirlo por lo años de vida útil que proporciona el ejemplo, aunque no concuerden con los utilizados habitualmente.

Todo esto a efectos de simplificar los ejemplos y abocarnos al tema que estamos desarrollando.

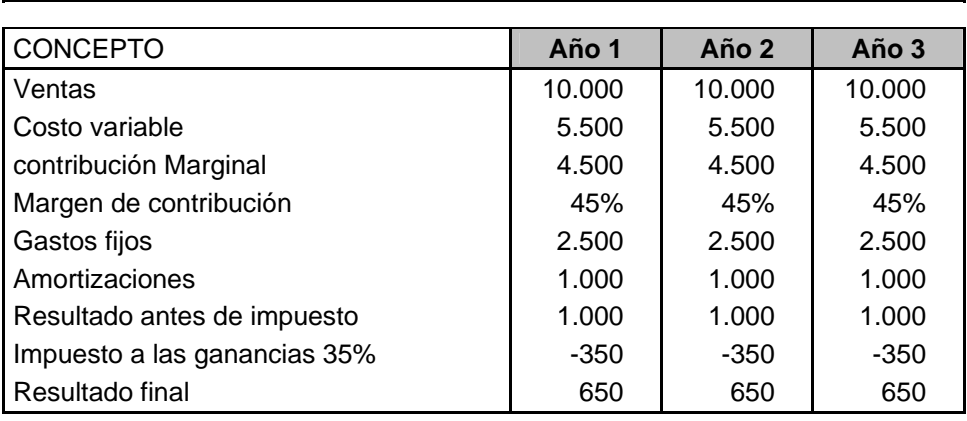

#### *Cuadro 8 Solución propuesta*

Elaboración del cuadro de resultados en moneda constante

# **Segundo paso**

**Primer paso** 

Calcular coeficientes de actualización

# CONCEPTO **Año 1** Año 1 Año 2 Año 3 IPIM 100 100 100 100 Ventas 99 98 97 Costos variables **102** 102 104 Gastos 101 101 101 Resto de variables 100 100 100 100 100 inflación promedio anual (estimada) 15% 15% 15% **COEFICIENTES DE ACTUALIZACION** CONCEPTO **Año 1 Año 2 Año 3**  IPIM 1,1500 1,3225 1,5209 Ventas 1,1385 1,2961 1,4752 Costos variables 1,1730 1,3490 1,5817 Gastos 1,1615 1,3357 1,5361 Resto de variables 1,1500 | 1,3225 | 1,5209

**TABLA DE PRECIOS RELATIVOS** 

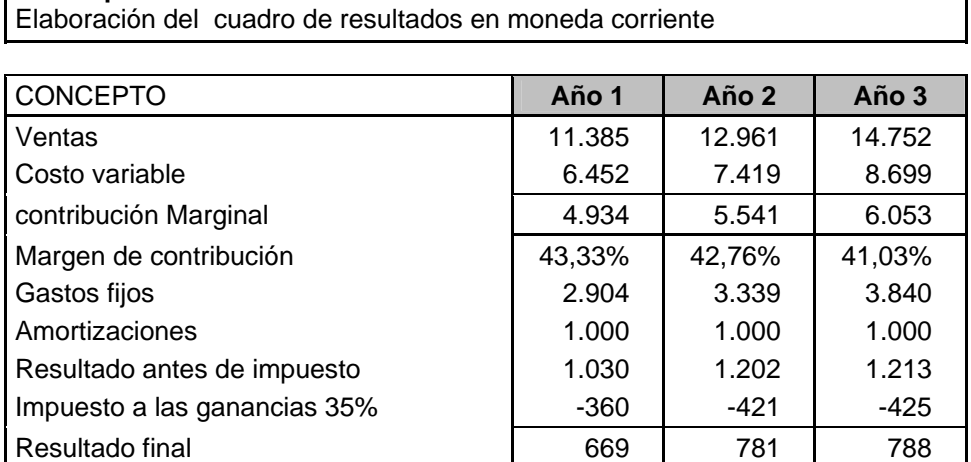

# *Cuadro 8 Solución propuesta (cont)*

### **Cuarto paso**

**Tercer paso** 

Convertir el cuadro económico en financiero (Calcular los ingresos netos) (consiste en eliminar los conceptos que no representan ingresos o egresos de dinero)

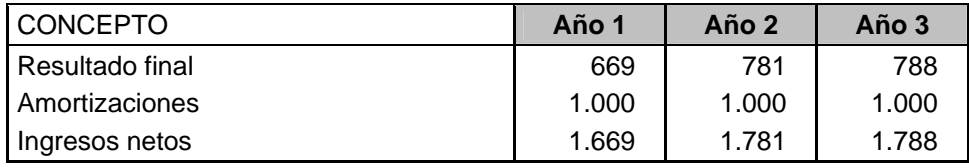

# **Quinto paso**

Elaborar el flujo de fondos (Cash flow)

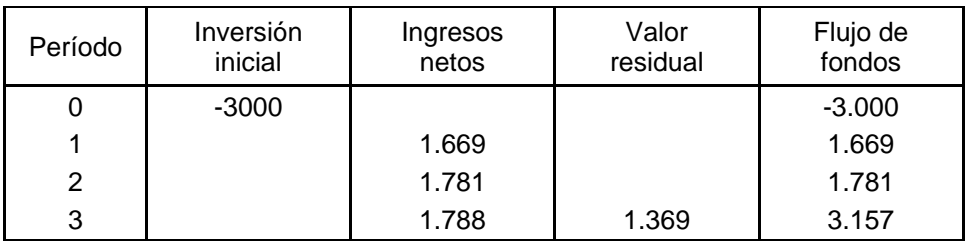

### **Sexto paso**

Evaluar el proyecto por el método del V.A.N o el método de la T.I.R.

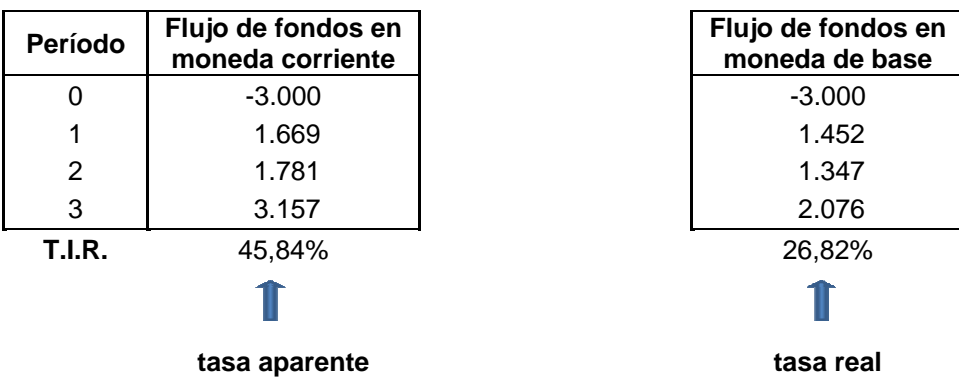

Si procedemos a calcular la tasa interna de rentabilidad (TIR) sobre los valores expresados a moneda corriente, obtendremos un valor erróneo, debido a que la rentabilidad que obtendremos es una tasa que incluye rendimiento real e inflación, conocida como tasa aparente, mientras que lo que requiere un inversor al evaluar un proyecto debe estar expresado en términos de tasa real de interés.

Para solucionar este inconveniente los flujos de fondos deben estar expresados en moneda del momento de proyección, es decir del momento cero. Entonces estos valores deben ser actualizados teniendo en cuenta el coeficiente de ajuste de la variable representativa que tomemos para expresar la moneda de base. En nuestro ejemplo, utilizamos precios mayoristas.

Dado que es frecuente usar la tasa global esperada de inflación como **índice de actualización para llevar a moneda de base**, consideramos conveniente recomendar que dicho índice sea **el que se considere como más representativo de la pérdida del poder adquisitivo para el ente que evalúa el proyecto de inversión**. Así para una empresa vinculada al agro, quizás le interese como el más adecuado, el índice de precios mayoristas agropecuarios. Si la actividad principal es la construcción, podría ser el índice de la cámara de la construcción. Si es una empresa que tiene como actividad principal las exportaciones y/o importaciones de bienes y servicios, podría ser la tasa de cambio esperada de la divisa relacionada con el mercado con el cual opera, como el dólar estadounidense o el euro y, si la actividad principal es muy diversa y opera en el mercado local, quizás el índice más le interese sea el índice de precios al consumidor o el índice de precios mayoristas.

Vayamos al paso siguiente.

El VAN de este ejemplo arroja un valor de \$ 993, e indica que el proyecto esta creando valor por dicha cifra, en moneda del momento base (la tasa de corte aplicada del 10% anual esta expresada en términos reales). Por su parte la TIR arroja un valor de 26.82% e indica que la rentabilidad promedio de los fondos invertidos no retirados es del 26,82% anual real.

### **9.2 Método de estimación determinando la variación especifica de cada variable.**

Utilizaremos el mismo ejemplo numérico. El procedimiento se muestra en el cuadro 9.

# **10. Financiamiento: la tasa de interés ó el costo de financiamiento**

Nos podemos preguntar, que es lo relevante cuando analizamos un financiamiento, si la tasa de interés o el costo financiero. Son dos conceptos distintos. Se entiende por *tasa de interés* a la tasa efectiva, que es la que permite comparar operaciones con distinto capital inicial, distintos plazo y de distinta tasa nominal. Se obtiene a partir de la tasa nominal y del plazo de capitalización de la operación.

El *costo financiero* es un concepto más amplio, considera aquellos factores que influyen sobre el valor final o sobre el valor inicial de la operación.

Veamos dos ejemplos:

El primero tomamos un crédito de \$ 1.000 a devolver a un mes a una tasa efectiva mensual del 2%, o sea que debemos devolver \$1.020, pero el prestamista nos descuenta un 1% sobre el valor inicial, en concepto de gastos administrativos, es decir pagamos intereses sobre \$1.000, pero recibimos efectivo por \$990. Como podemos deducir la tasa es el 2% efectivo mensual, pero el costo es mayor (3.03%).

Tengamos presente que cuando la operación financiera incluye gastos sobre el valor inicial o el valor final, o simplemente modifica el flujo de fondos del financiamiento, como los costos mensuales que percibe una entidad financiera por mantenimiento en cuenta, u otros conceptos similares, ello afectará la valuación y requieren ser considerados, si se pretende establecer el verdadero costo financiero, ya que no se refleja acabadamente en la tasa de interés.

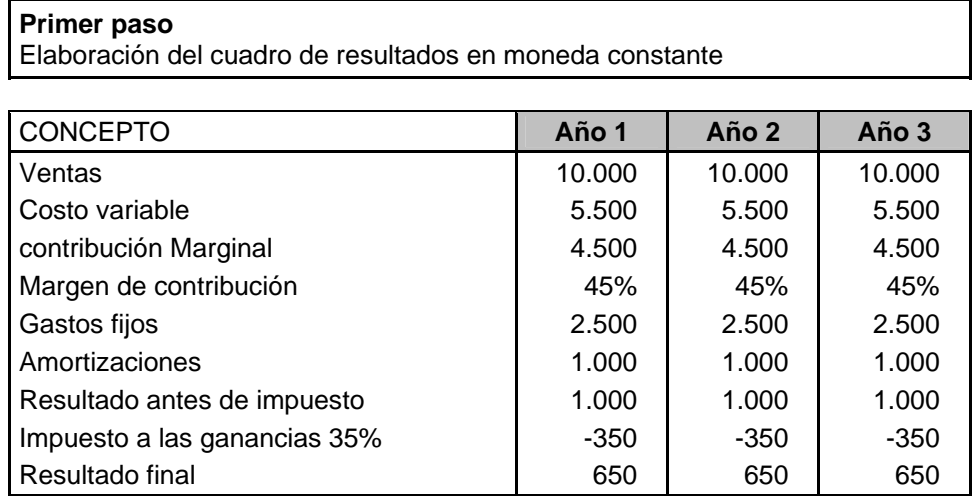

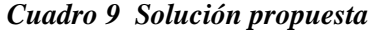

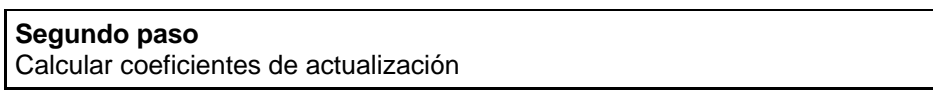

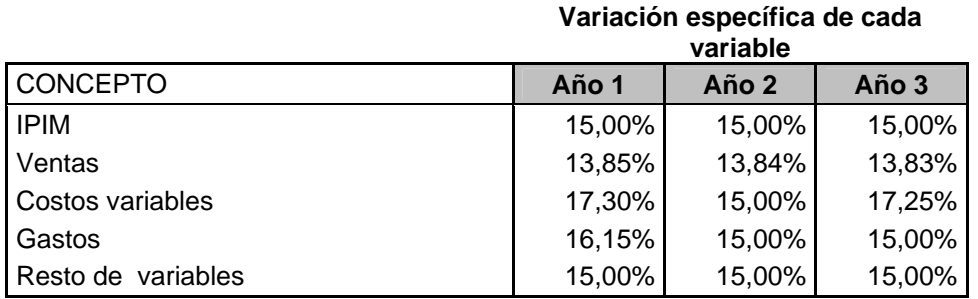

Estimación de la variación especifica $^{10}$ 

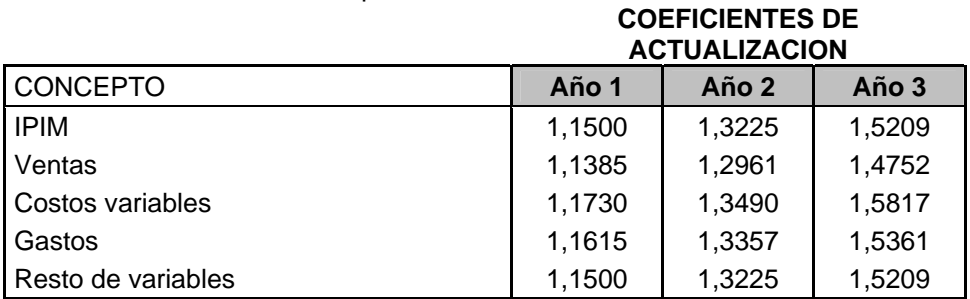

<sup>&</sup>lt;sup>10</sup> Aclaración: A efectos de dar mayor precisión en los ejemplos presentados, se muestran los supuestos numéricos con varios decimales, para demostrar que bajo las mismas condiciones, en ambos métodos se arriba al mismo resultado final.

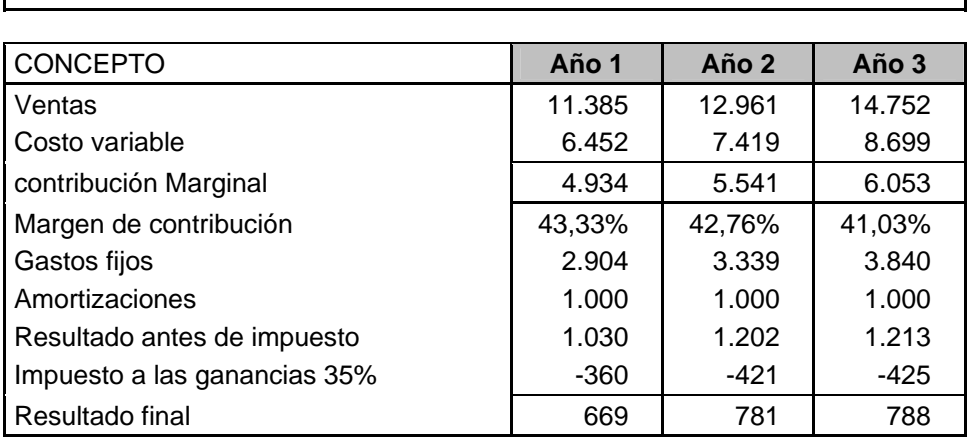

# *Cuadro 9 Solución propuesta (cont)*

Elaboración del cuadro de resultados en moneda corriente

### **Cuarto paso**

**Tercer paso** 

Convertir el cuadro económico en financiero (Calcular los ingresos netos) (consiste en eliminar los conceptos que no representan ingresos o egresos de dinero)

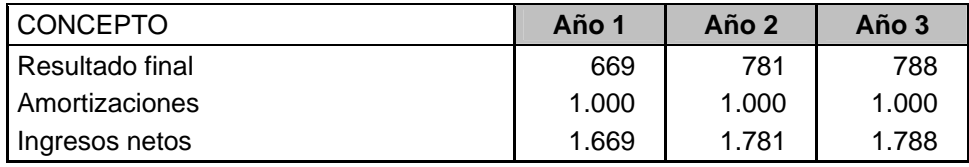

# **Quinto paso**

Elaborar el flujo de fondos (Cash flow)

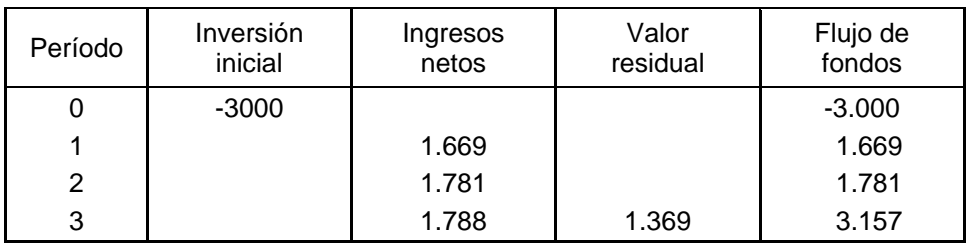

#### **Sexto paso**

Evaluar el proyecto por el método del V.A.N o el método de la T.I.R.

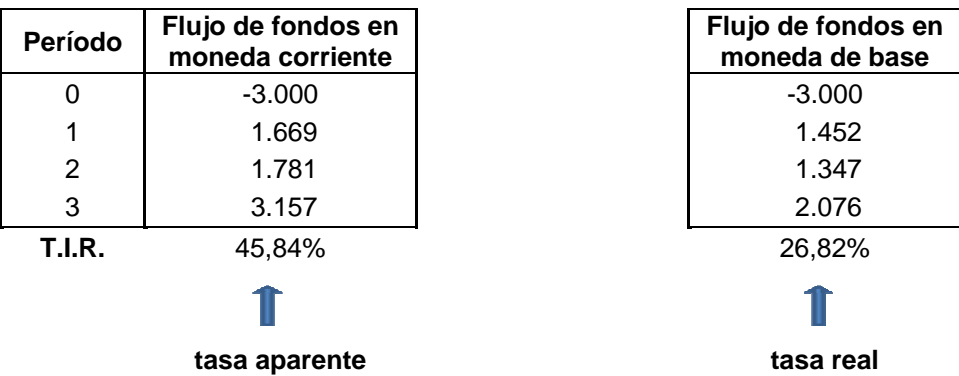

# **11. La tasa de interés real, la tasa plena y la ecuación de Fisher**

La tasa de interés efectiva utilizada generalmente para analizar inversiones o determinar el financiamiento que se está abonando se conoce con el nombre de tasa aparente, porque en el caso de una operación de colocación de dinero expresa el rendimiento obtenido en términos nominales, informa cuanto más dinero se ha obtenido, pero no dice si la operación fue ventajosa comparada con algún otro parámetro.

Generalmente se compara esta tasa con la inflación acaecida en el mismo período y, de esta manera, se obtiene el rendimiento real de la operación.

Por ejemplo:

Se realiza una colocación a 30 días a la tasa efectiva mensual (TEM) del 10%<sup>11</sup> De acuerdo con estos datos se deduce que el rendimiento de la operación en términos mensuales es del 10%, lo cual supone que se cuenta con un 10 % más de activos financieros, pero esto es una mera ilusión si no se mide el rendimiento en términos reales. Veamos que se pueden dar tres situaciones:

- a) Si al inicio de la operación se podían comprar 10 unidades del bien A, y al finalizar la operación se pueden comprar más bienes, diremos que hubo una ganancia expresado en términos reales;
- b) si, por el contrario, se pueden comprar menos unidades es que se ha perdido capital, expresado en términos reales;
- c) si, en cambio, se pueden comprar la misma cantidad de bienes, en este caso no habrá ganancias, ya que se mantuvieron los activos monetarios.

Si en el período considerado la inflación fuera del 15 % mensual, se deduce a primera vista que el rendimiento por haber realizado esta alternativa fue negativo, ya que al cierre se posee menor poder adquisitivo que al principio.

¿Cómo se mide esto?

Según la fórmula desarrollada por Irving Fisher, se toma el capital y se obtiene el monto, colocando el capital a la tasa de interés efectiva pactada, a ese valor se lo lleva al momento 0, para establecer en ese momento el monto real. La fórmula para actualizar un valor futuro consiste en multiplicar el valor futuro por el coeficiente de actualización (se está obteniendo el valor actual -hoy- de una suma futura).

Coeficiente de actualización = 
$$
\frac{1}{(1 + \Delta\%)}
$$

$$
\Delta\% = \text{var iación efectiva}
$$

En el caso planteado la variación es la tasa de inflación que se representa con la letra **δ,**  quedando entonces:

$$
(1+r) = \frac{(1+TEA)}{(1+\delta)}
$$

O, lo que es lo mismo

$$
r = \frac{(TEA - \delta)}{(1 + \delta)}
$$

<sup>&</sup>lt;sup>11</sup> Para que sea más evidente, se expresan altos valores de inflación.

Esta última fórmula nos muestra que es la diferencia entre la tasa aparente y la inflación, pero actualizado por la tasa de inflación esperada, ya que lo expresamos a valores de inicio.

Utilizando el ejemplo anterior, si colocó dinero al 10 % y la inflación es del 15 %, ¿cuánto se ha perdido?

Aplicando la fórmula desarrollada tenemos que  $r = -0.043478$ , o sea el 4,3478 % negativo. Comprobaremos lo expresado analíticamente:

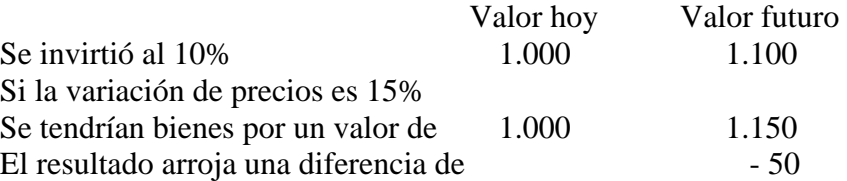

La pérdida de \$ 50 comparada con los \$ 1.150, que hubiera obtenido por invertir en bienes es de 4,3478 %.

**Composición de la tasa de interés.** Según el análisis de Irving Fisher, aplicando el procedimiento de pasaje de términos se obtiene que:

$$
TEA = (1+r)(1+\delta) - 1
$$

De esta fórmula se desprende que la tasa de interés tiene dos componentes, uno que es la rentabilidad real y otro la actualización del capital por la inflación.

### **12. Nuestra propuesta de cómo evaluar un proyecto de inversión con financiamiento**

Para analizar el procedimiento al incorporar el financiamiento, consideraremos el siguiente ejemplo:

Un crédito por el 50% de la inversión, a abonar en dos cuotas de igual valor de capital, a tasas reales del 2% para el primer año y del 3% para el segundo (tasas reales activas proyectadas)

Primero debemos calcular la tasa de interés a aplicar.

Para ello hay que determinar el precio relativo de la tasa de interés, que es la tasa real de interés que estimamos regirá en ese determinado momento de la proyección. Consideraremos que la tasa real vigente para el primer año es del 2% y que la tendencia es hacia la suba, por lo que en el año 2 será del 3%. Determinada la tasa real y también estimada la inflación para esos periodos se procede a calcular la tasa de interés aparente.

De acuerdo con la Ecuación de Irving Fisher, tenemos:

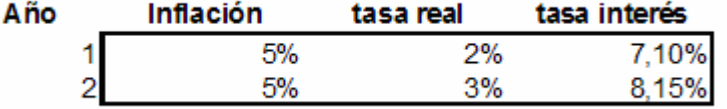

Procedemos a desarrollar la marcha del préstamo, mediante el sistema de amortización alemán y asumiendo una tasa marginal de impuestos a las ganancias del 35. Se consideran que los intereses son deducibles del referido impuesto.

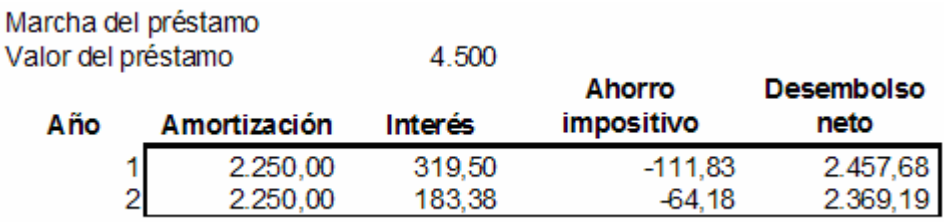

Continuamos son el armado del flujo de fondos, que arroja los siguientes valores:

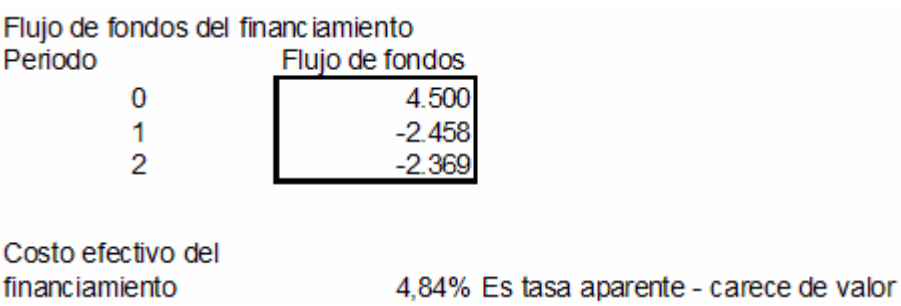

La tasa así obtenida carece de valor debido a que es una tasa aparente, y considerarla como válida, nos llevaría a tomar decisiones erróneas.

Para que el costo del financiamiento sea representativo la tasa debe estar expresada en términos reales, y eso se logra expresando los flujos de fondos en moneda de base.

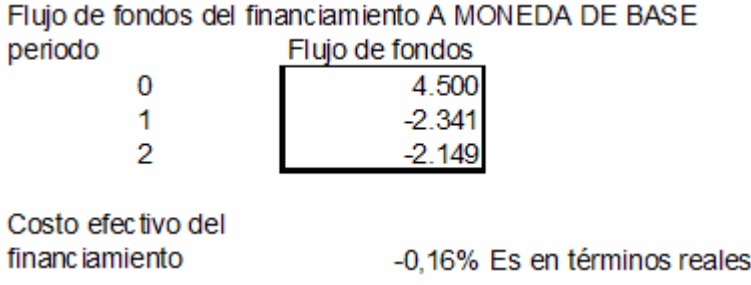

La lectura que debemos realizar del resultado obtenido en nuestro ejemplo, es que el costo financiero, resulto beneficioso, porque nos financiamos a tasa de interés real negativa, es decir en términos de bienes devolveremos menos de lo que recibimos.

# **13. Conclusiones**

La evaluación de proyectos de inversión en contextos inflacionarios y variaciones de precios relativos, requiere un cuidadoso análisis de parte de los responsables de tomar decisiones financieras.

Sobre la base de metodologías ya presentadas por prestigiosos autores, consideramos que pueden realizarse diferentes formas de elaboración del presupuesto de inversiones. En particular, esbozamos en el presente escrito dos modalidades.

La primera es una modalidad simplificada de análisis, aplicable cuando se entiende que es más fácil anticipar cambios en los precios relativos que en la tasa global de inflación. Para ello, se elabora una tabla con la variación estimada de precios relativos para cada rubro o concepto en particular, considerando luego los coeficientes de actualización, expresando los flujos de fondos a moneda corriente. Finalmente se detraen los valores a moneda de base por el índice de inflación que más le interesa al que evalúa la decisión de inversión.

En la segunda modalidad, se estima la variación específica de los coeficientes de actualización para expresar los flujos de fondos a moneda corriente y, finalmente, de la misma manera que en la modalidad anterior, se detraen los valores a moneda de base por el índice de inflación que más le interesa al que evalúa la decisión de inversión.

Asimismo, se enfatizó la importancia de considerar los costos financieros totales en la determinación de los flujos de fondos correspondientes a la financiación, que deberán estar expresados en términos de tasas reales, siguiendo la metodología propuesta, para una mejor toma de decisiones financieras.

# **REFERENCIAS**

- Alonso, Juan Carlos, *Decisiones de inversión y la inflación en la empresa privada*, tesis doctoral, Facultad de Ciencias Económicas, Universidad de Buenos Aires, marzo 1989.
- Coss Bú, *Análisis y evaluación de proyectos de inversión*, Limusa Noriega Editores, México D.F., 1998.
- De Pablo, Juan Carlos, *Evaluación de proyectos e inflación*, Revista Administración de Empresas, T° VII-A, páginas 27 a 32, 1976.
- Guadagni, Alieto Aldo, *Evaluación económica y evaluación financiera de los proyectos de inversión*, pág. 33 a 58, Cuaderno n° 1 de la Facultad de Ciencias Sociales y Económicas de la Pontificia Universidad Católica Argentina, Ediciones Macchi, Buenos Aires, 1976.
- Knight, Frank Hyneman, Risk, uncertainty and profit in economic theory, University of California Libraries, digitized for Microsoft Corp. by Internet archive in 2008, Iowa, 1921.
- Krasuk, Jorge L., Factores que distorsionan o traban el proceso de realización de inversiones en la Argentina, Contabilidad Gerencial, NAA filial Buenos Aires, Boletín n° 15, Ediciones Macchi, 1969.
- Lucero, Jorge A, Calabró, Alejandro M., Vaca Parcero, Santiago, *Matemática financiera, Como una herramienta para la toma de decisiones*, Ediciones Técnicas empresariales, 2ª edición, Buenos Aires, 2009.
- Lucero, Jorge A., Casuccio, Mario, *Presupuesto económico y financiero, para la gestión empresaria, Análisis en un contexto inflacionario*, Ediciones Nueva Técnica, 2ª edición, Buenos Aires, 2005.
- Matossian, Pablo D. y Rodríguez, Eduardo J., *El presupuesto y su gestión*, Ediciones Nueva Técnica SRL, Buenos Aires, 1981.
- Menguzzato, Martina, Renau, Juan José, *La Dirección estratégica de la empresa, un enfoque innovador*, Ariel Económica, Barcelona, 2ª reimpresión, 1995.
- Parkin Michael, Esquivel Gerardo, *Macroeconomía. Versión para Latinoamérica*, Pearson Educación, 5ª edición, México, 1999.
- Sapag Chain Nassir, Sapag Chain Reinaldo, *Preparación y evaluación de proyectos*, 4ª edición, McGraw Hill, Santiago, 2000
- Sapag Chain Nassir, *Evaluación de proyectos de inversión en la empresa*, Prentice Hall, Pearson Educación, Buenos Aires, 2001
- Sapag Chain Nassir, *Criterios de evaluación de proyectos*, McGraw Hill, Madrid, 1993.
- Semyraz, Daniel, *Preparación y evaluación de proyectos de inversión*, Osmar Buyatti, Buenos Aires, 2006.